# Overview of the ETLCA tool (Energy Technologies Life Cycle Assessment)

# **Introduction**

The ETLCA spreadsheet tool allows quick and easy estimation of the life cycle environmental impacts of potential future electricity mixes for the UK. It enables estimation of:

- Direct carbon emissions;
- Carbon footprint (global warming potential);
- Ozone layer depletion potential;
- Acidification potential;
- Eutrophication potential;
- Photochemical smog potential;
- Water eco-toxicity potentials (freshwater and marine);
- Terrestrial eco-toxicity potential;
- Human toxicity potential;
- Human health impacts from radiation; and
- Depletion of resources (elements and fossil fuels).

The tool has been developed with the following objectives in mind:

- to enable formulation of user-defined future electricity mixes for the UK to 2070, with the option of using the SPRIng scenarios and carbon constraints as a basis;
- to enable easy calculation of the life cycle environmental impacts of potential electricity mixes;
- to identify trade-offs between the environmental impacts of each defined scenario.

## **ETLCA overview**

The tool has been developed in Microsoft Excel. The worksheet labelled 'SPRIng scenarios' and all sheets labelled 'ETMix' can be edited by the user. All other worksheets are locked and are inaccessible in order to prevent accidental changes to the database and formulae in the tool. If access to the locked sheets is desired, the password is 'SPRIng' (case sensitive).

The direct carbon emissions and life cycle environmental impacts in the ETLCA database were calculated as part of the SPRIng project [1], drawing on the Ecoinvent [2] and NEEDS [3] databases. The LCA impacts use the CML methodology [4].

## **Defining scenarios in ETLCA**

[Figure 1](#page-1-0) shows the initial worksheet, 'SPRIng scenarios'. This worksheet acts as a reference to the scenarios developed in the SPRIng project, which describe four potential futures with differing electricity demand

profiles and direct carbon emissions<sup>1</sup>, spanning the years 2020 to 2070. These scenarios can be altered by the user.

A single ETLCA spreadsheet only describes one of the four scenarios in the 'SPRIng scenarios' worksheet. This is to allow the user to generate several different sub-scenarios, all of which meet the electricity consumption and carbon constraint profiles of the selected scenario, without over-complication. The sub-scenarios are defined in the 'ETMix' worksheets.

|                | A                                                                                                    | B                                                                                                    | $\mathsf{C}$ | D                                | F                                                                           |                                             | G                                           |
|----------------|----------------------------------------------------------------------------------------------------|----------------------------------------------------------------------------------------------------|--------------|----------------------------------|-----------------------------------------------------------------------------|---------------------------------------------|---------------------------------------------|
|                | Scenario                                                                                                    | Summary                                                                                                    | Year         | Electricity<br>consumption (GWh) | <b>Change of electricity</b><br>consumption relative<br>to today (2008) (%) | <b>Direct carbon</b><br>emissions (Mt<br>C) | Carbon reduction<br>relative to 1990<br>(%) |
| $\overline{2}$ | A                                                                                                    | Based on the UKERC "Faint hearted"<br>scenario: There is limited action to reduce<br>carbon emissions.                                                                                                    | 2020         | 336,375                          | $-11$                                                                       | 48.03                                       | 17                                          |
| $\mathbf{3}$   |                                                                                                    |                                                                                                    | 2035         | 376,729                          |                                                                             | 40.36                                       | 30                                          |
| $\overline{4}$ |                                                                                                    |                                                                                                    | 2050         | 407,855                          |                                                                             | 20.36                                       | 65                                          |
| 5              |                                                                                                    |                                                                                                    | 2070         | 455,539                          | 18                                                                          | 11.83                                       | 80                                          |
| 6              | B                                                                                                    | Based on the UKERC "Carbon Ambition"<br>scenario: Overall carbon emissions are<br>reduced broadly in line with UK targets.<br>Overall energy use is reduced but the use<br>of electricity increases moderately.<br>Electricity is decarbonised by 2050. | 2020         | 352,339                          | -6                                                                          | 39.31                                       | 32                                          |
| $\overline{7}$ |                                                                                                    |                                                                                                    | 2035         | 383,940                          | 3                                                                           | 5.88                                        | 90                                          |
| 8              |                                                                                                    |                                                                                                    | 2050         | 535,115                          | 30                                                                          | 0.06                                        | 100                                         |
| $\overline{9}$ |                                                                                                    |                                                                                                    | 2070         | 483,676                          | 23                                                                          | 0.03                                        | 100                                         |
| 10             | c                                                                                                    | Same as Scenario B but electricity use<br>increases three fold compared to 2008.                                                                                                    | 2020         | 409,738                          | $\mathbf{Q}$                                                                | 37.68                                       | 35                                          |
| 11             |                                                                                                    |                                                                                                    | 2035         | 891,011                          | 58                                                                          | 19.40                                       | 67                                          |
| 12             |                                                                                                    |                                                                                                    | 2050         | 1,099,819                        | 66                                                                          | 0.00                                        | 100                                         |
| 13             |                                                                                                    |                                                                                                    | 2070         | 1,189,303                        | 69                                                                          | 0.02                                        | 100                                         |
| 14             | D                                                                                                    | Carbon emissions are reduced at a rate<br>that, if replicated globally, would give a<br>high probability of limiting the global<br>temperature increase to 2 degree C. The<br>use of electricity increases only                                         | 2020         | 408,772                          | q                                                                           | 16.07                                       | 72                                          |
| 15             |                                                                                                    |                                                                                                    | 2035         | 499,428                          | 25                                                                          | 0.05                                        | 100                                         |
| 16             |                                                                                                    |                                                                                                    | 2050         | 455,233                          | 18                                                                          | 0.05                                        | 100                                         |
| 17             |                                                                                                    | moderately and it is decarbonised by 2025.                                                                                                    | 2070         | 389,221                          | Δ                                                                           | 0.05                                        | 100                                         |
| 18             |                                                                                                    |                                                                                                    |              |                                  |                                                                             |                                             |                                             |
| 19             | The scenarios can be changed according to user needs - click on any of the tabs labelled "ETMix" to enter your own electricity mix and carbon targets.  |                                                                                                    |              |                                  |                                                                             |                                             |                                             |
|                | 20 All other tabs are protected to prevent accidential change. The password for these tabs is "SPRIng" (case sensitive).                                |                                                                                                    |              |                                  |                                                                             |                                             |                                             |
| 21             |                                                                                                    |                                                                                                    |              |                                  |                                                                             |                                             |                                             |
|                | 22 The ETLCA model was developed by Victor Kouloumpis, Adisa Azapagic and Laurence Stamford as part of the SPRIng project, funded by the EPSRC and ESRC |                                                                                                    |              |                                  |                                                                             |                                             |                                             |
|                | 23 (www.springsustainability.org)                                                                                                    |                                                                                                    |              |                                  |                                                                             |                                             |                                             |

<span id="page-1-0"></span>**Figure 1: The 'SPRIng scenarios' worksheet in ETLCA**

#### **Defining sub-scenarios in ETLCA**

The 'ETMix' worksheets allow the user to define sub-scenarios based on the electricity consumption figures and carbon constraints specified in earlier. Four sub-scenarios can be defined, designated (1), (2), (3) and (4). As shown in [Figure 2,](#page-2-0) electricity consumption figures and carbon constraints for each year (2020, 2035, 2050 and 2070, plus the base year, 2008) are inserted in the orange cells. The electricity mix in each year can then be defined by the green cells. Yellow cells at the bottom of the sheet are simply to record the main assumptions of the sub-scenario (whether or not new nuclear power and carbon capture and storage (CCS) are included).

Columns G to K then calculate the electricity produced by each power source in each year.

 1 'Direct carbon emissions' refers to carbon emitted directly by power stations in the UK. Thus the figures do not include other greenhouse gases or life cycle stages.

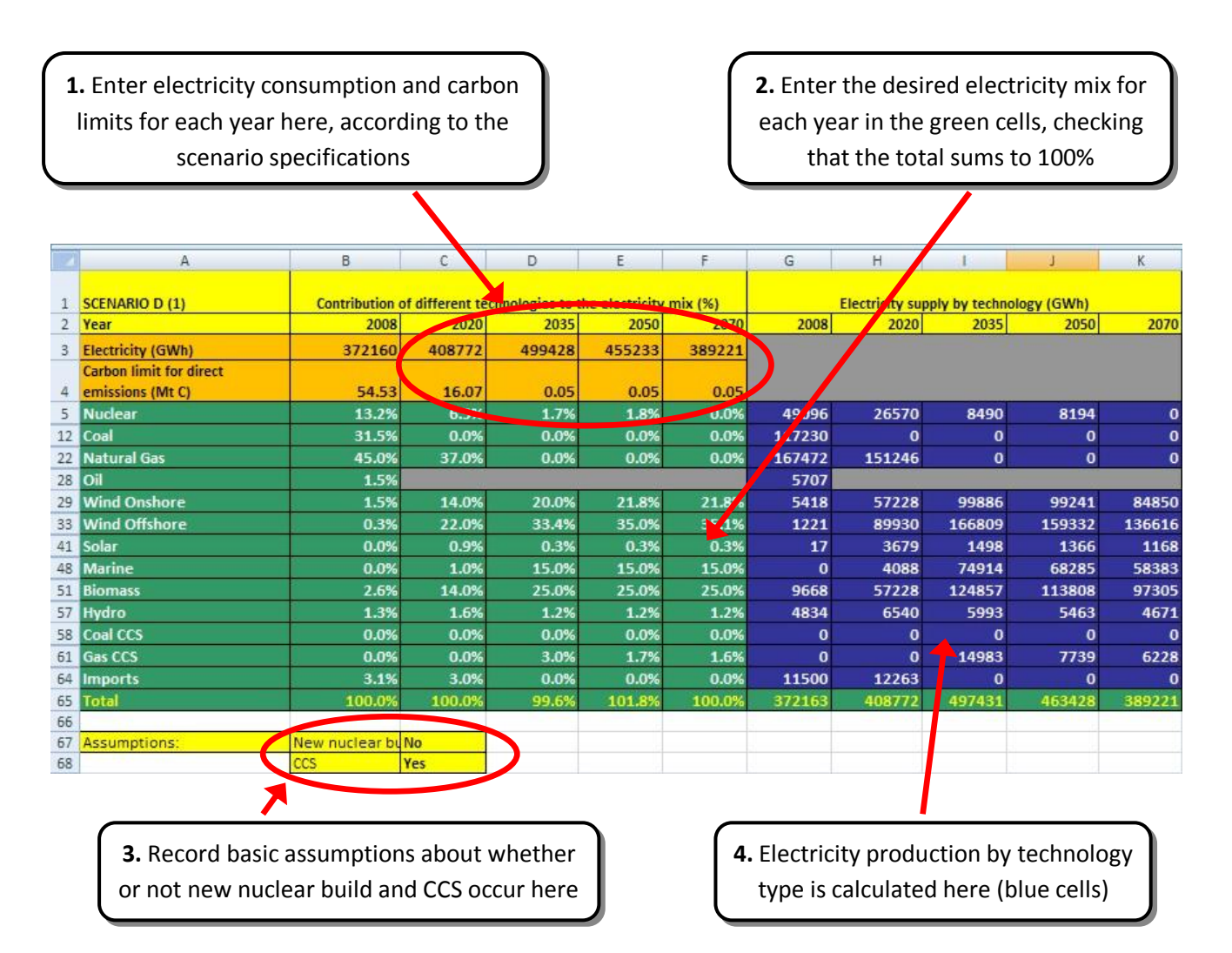

<span id="page-2-0"></span>**Figure 2: Defining a sub-scenario in one of the four ETMix worksheets (part one)**

After the electricity mix in each year has been defined, direct carbon emissions from electricity generation are calculated in columns L to P (see [Figure 3\)](#page-3-0). Based on the carbon constraints specified in the scenario, cells Q3 to U3 will then show whether the electricity mixes that have been entered are acceptable or not by displaying 'accept' or 'problem'. The cells underneath give an indication of how far the electricity mix is from satisfying the carbon constraint in each particular year.

**5.** Annual direct carbon emissions from the defined mix are calculated here (as  $CO<sub>2</sub>$  and C) and broken down by technology type in the green cells below

**6.** Carbon emissions are checked against the constraints here and the mix is accepted or highlighted as a problem

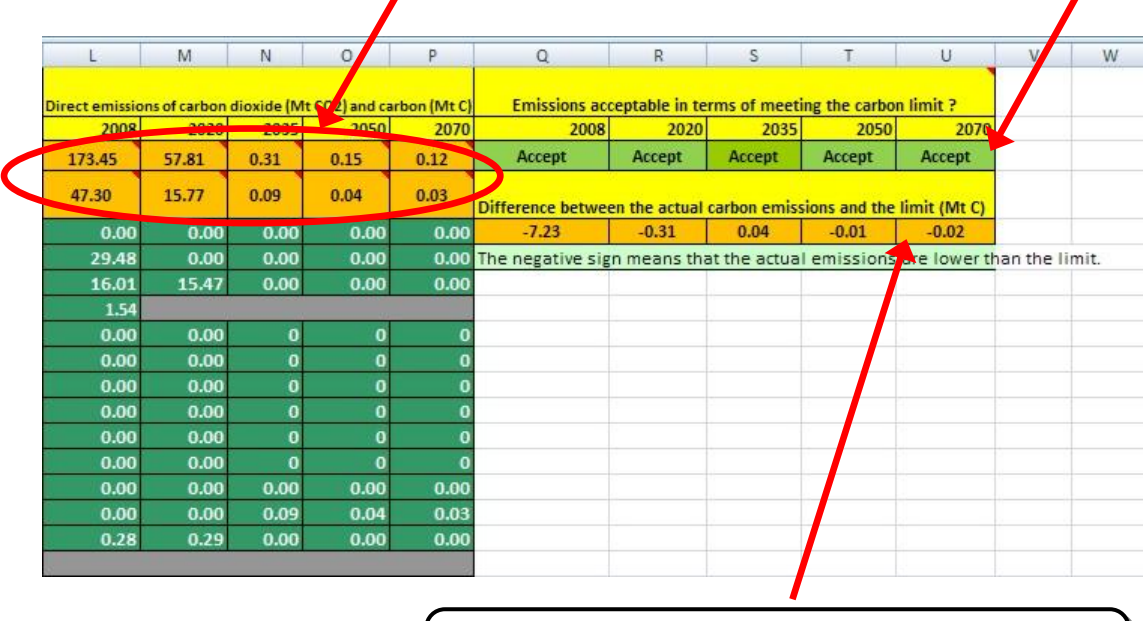

**7.** The difference between the carbon constraint in each year and the actual emissions are indicated here

#### <span id="page-3-0"></span>**Figure 3: Defining a sub-scenario in one of the four ETMix worksheets (part two)**

#### **Assessing the impacts of the defined sub-scenarios**

Once the four sub-scenarios have been defined, the worksheets named 'LCA…' provide graphs of each subscenario, showing the contribution of each technology to the overall impact in each year.

The final worksheet, 'Scenarios Comparison', provides a graphical representation of how the defined subscenarios differ in respect to their environmental impacts over time. This allows the user to identify tradeoffs between the defined sub-scenarios and highlights areas of interest which can then be examined in more detail by looking at the relevant 'LCA…' worksheet.

The 'LCA…' worksheets and the 'Scenarios Comparison' worksheet are locked to avoid accidental changes (password: 'SPRIng').

# **Acknowledgements**

The ETLCA model was developed by Victor Kouloumpis, Adisa Azapagic and Laurence Stamford as part of the SPRIng project, funded by the EPSRC and ESRC (www.springsustainability.org).

#### **References**

- 1. *SPRIng: Sustainability Assessment of Nuclear Power: An Integrated Approach*. 2008-2011, University of Manchester[: http://www.springsustainability.org/.](http://www.springsustainability.org/)
- 2. Ecoinvent Centre, *Ecoinvent database v2.2*. 2010, Swiss Centre for Life Cycle Inventories: St Gallen, Switzerland.
- 3. NEEDS. *The NEEDS Life Cycle Inventory Database: The European reference life cycle inventory database of future electricity supply systems*. [cited July 2011]; Available from: [http://www.needs](http://www.needs-project.org/needswebdb/index.php)[project.org/needswebdb/index.php.](http://www.needs-project.org/needswebdb/index.php)
- 4. Guinée, J.B., Gorrée, M., Heijungs, R., Huppes, G., Kleijn, R., Koning, A.d., Oers, L.v., Wegener Sleeswijk, A., Suh, S., Udo de Haes, H.A., Bruijn, H.d., Duin, R.v., and Huijbregts, M.A.J., *Handbook on life cycle assessment: Operational guide to the ISO standards.* 2002, Dordrecht: Kluwer Academic Publishers,. 692.